# **LAPORAN KERJA PRAKTEK ANALISA RUGI-RUGI DAYA PADA PENYULANG "JAVA PACIFIC" MENGGUNAKAN SOFTWARE ETAP DI PT. PLN (PERSERO) UP3 SIDOARJO**

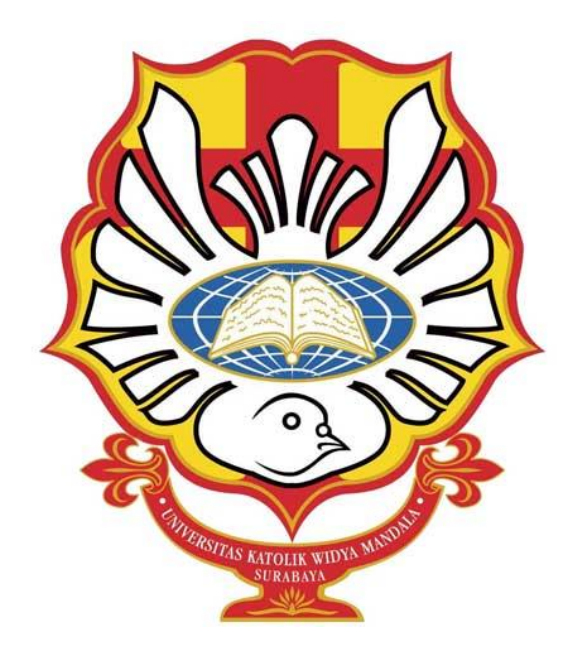

**Oleh: William Chandra Sarwono 5103016001**

# **JURUSAN TEKNIK ELEKTRO FAKULTAS TEKNIK UNIVERSITAS KATOLIK WIDYA MANDALA SURABAYA**

**2019**

#### **LEMBAR PERNYATAAN**

Dengan ini saya menyatakan bahwa laporan kerja praktek dengan judul **Analisa Rugi-Rugi Daya pada Penyulang "Java Pacific" Menggunakan Software ETAP** merupakan hasil karya saya sendiri dan bukan merupakan hasil karya orang lain, baik sebagian maupun seluruhnya, kecuali dinyatakan dalam teks, seandainya diketahui bahwa laporan kerja praktek ini ternyata merupakan hasil karya orang lain, maka saya sadar dan menerima konsekuensi bahwa laporan kerja praktek ini tidak dapat saya gunakan sebagai salah satu syarat untuk memperoleh gelar sarjana teknik.

> Sidoarjo, Oktober 2019 Mahasiswa yang bersangkutan

MUTERAI EMPEL **ACEF5AFF189752233** 

William Chandra Sarwono 5103016001

# **LEMBAR PENGESAHAN PERUSAHAAN LAPORAN KERJA PRAKTEK PT. PLN (PERSERO) UP3 SIDOARJO**

Kerja praktek dengan judul **Analisa Rugi-Rugi Daya pada Penyulang "Java Pacific" Menggunakan Software ETAP di PT. PLN (Persero) UP3 Sidoarjo**. Jl. A. Yani No. 47 – 49 Sidoarjo, yang telah dilaksanakan pada tanggal 10 Juni 2019 sampai dengan 19 Juli 2019 dan laporannya disusun oleh:

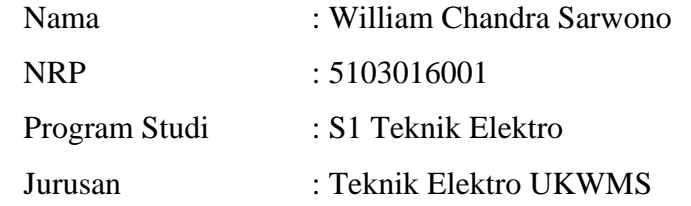

Dinyatakan telah disetujui dan disahkan oleh perusahaan kami pada tanggal  $\frac{27}{100}$  2019. sebagai syarat dalam memenuhi kurikulum yang harus ditempuh di Jurusan Teknik Elektro Fakultas Teknik Universitas Katolik Widya Mandala Surabaya

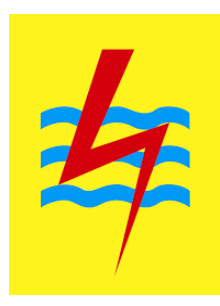

**Koordinator Prakerin Pembimbing Prakerin** 

**Alvin Pandora Sihotang Sutanto Setyaji NIP. 9217987ZY NIP. 7603001H**

**Mengetahui, Manager UP3 Area Sidoarjo Chaidar Syaifullah**

**NIP. 7704005E**

# **LEMBAR PENGESAHAN JURUSAN LAPORAN KERJA PRAKTEK PT. PLN (PERSERO) UP3 SIDOARJO**

Laporan kerja praktek dengan judul **Analisa Rugi-Rugi Daya pada Penyulang "Java Pacific" Menggunakan Software ETAP di PT. PLN (Persero) UP3 Sidoarjo**, Jl. A. Yani No. 47 – 49 Sidoarjo, telah diseminarkan dan disetujui sebagai bukti bahwa mahasiswa:

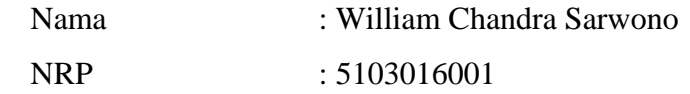

Telah menyelesaikan sebagian kurikulum Jurusan Teknik Elektro Fakultas Teknik Universitas Katolik Widya Mandala Surabaya guna memperoleh gelar Sarjana Teknik S1.

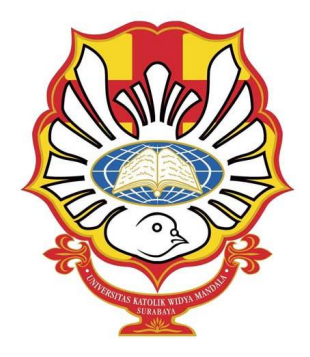

#### **Mengetahui dan Menyetujui,**

**Ketua Jurusan Teknik Elektro Dosen Pembimbing Kerja Praktek**

FRIENT G

**Albert Gunadhi, S.T, M.T, IPM Andrew Joewono, S.T, M.T, IPM**

**NIK. 511.94.0209 NIK. 511.97.0291**

## **LEMBAR PERSETUJUAN PUBLIKASI KARYA ILMIAH**

Demi perkembangan ilmu pengetahuan, saya sebagai mahasiswa Universitas Katolik Widya Mandala Surabaya:

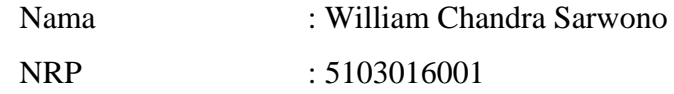

Menyetujui Laporan Kerja Praktek atau Karya Ilmiah saya, dengan judul **Analisa Rugi-Rugi Daya pada Penyulang "Java Pacific" Menggunakan Software ETAP** untuk dipublikasikan atau ditampilkan di Internet atau media lain (*Digital Library* Perpustakaan Universitas Katolik Widya Mandala Surabaya) untuk kepentingan akademik sebatas sesuai dengan Undang-Undang Hak Cipta.

Demikian pernyataan persetujuan publikasi karya ilmiah ini saya buat dengan sebenarnya.

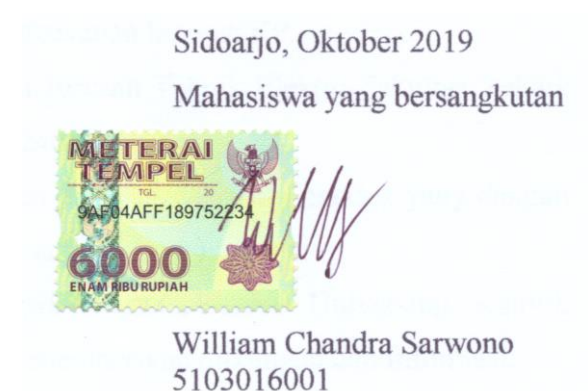

#### **KATA PENGANTAR**

Puji dan syukur kepada Tuhan Yang Maha Esa atas berkat dan rahmat-Nya sehingga laporan Kerja Praktek ini dapat diselesaikan dengan baik. Kerja Praktek merupakan salah satu mata kuliah dalam Jurusan Teknik Elektro yang digunakan sebagai syarat kelulusan**.**

Laporan kerja praktek ini dapat terselesaikan berkat bantuan dari berbagai pihak yang telah memberikan semangat, bantuan, serta bimbingan yang diberikan. Oleh karena itu pada kesempatan ini, dengan segenap kerendahan hati disampaikan ucapan terima kasih yang sebesar-besarnya kepada:

- 1. Bapak Sutanto Setyaji selaku Manager Bagian Perencanaan di PT. PLN UP3.
- 2. Bapak Alvin Pandora Sihotang selaku pembimbing utama selama kerja praktek di PT. PLN UP3.
- 3. Bapak Revanda Aris Sandi yang telah membimbing dalam mempelajari *Software* ETAP sebagai penunjang laporan.
- 4. Seluruh karyawan PT. PLN UP3 Sidoarjo khususnya Bagian Perencanaan yang telah memberikan bantuan dalam penyusunan laporan KP.
- 5. Bapak Albert Gunadhi selaku Ketua Jurusan Teknik Elektro Fakultas Teknik Universitas Katolik Widya Mandala Surabaya.
- 6. Bapak Andrew Joewono selaku dosen pembimbing kerja praktek yang dengan sabar membimbing dalam menyusun laporan kerja praktek.
- 7. Seluruh teman-teman Teknik Elektro Angkatan 2016 Universitas Katolik Widya Mandala Surabaya yang telah memberikan dukungan dan informasi.

Demikian laporan kerja praktek ini, semoga berguna dan bermanfaat bagi semua pihak.

#### Sidoarjo, 5 Oktober 2019

William Chandra Sarwono 5103016001

#### **ABSTRAK**

Laporan kerja praktek dengan judul **Analisa Rugi-Rugi Daya pada Penyulang "Java Pacific" Menggunakan Software ETAP** membahas tentang kegiatan yang dilaksanakan sewaktu kerja praktek di PT. PLN (Persero) UP3 Sidoarjo pada tanggal 10 Juni 2019 hingga 19 Juli 2019. Perusahaan ini bergerak di bidang jasa distribusi tegangan menengah hingga tegangan rendah.

Selama melakukan kegiatan kerja praktek di PT. PLN (Persero) UP3 Sidoarjo, dilakukan pengamatan komponen yang digunakan dalam sistem distribusi tegangan 20kV hingga distribusi tegangan 220V/380V serta mengerjakan administrasi perencanaan pengembangan penyulang, dengan jam kerja dari pukul 07.30 - 16.00 WIB.

Laporan Kerja Praktek di PT. PLN (Persero) UP3 Sidoarjo ini difokuskan dalam mempelajari *software* ETAP yang merupakan proses dalam simulasi pembuatan penyulang baru serta menganalisa rugi-rugi pada penyulang tersebut sebelum direalisasikan di lapangan secara langsung.

Hasil dari penugasan selama melakukan kegiatan kerja praktek adalah dapat menggunakan *software* ETAP untuk menganalisa rugi-rugi, melakukan simulasi atau membuat rancangan pada sebuah penyulang yang akan dibuat serta memahami penyebab dan cara menghitung rugi-rugi daya.

**Kata kunci**: Distribusi 20 kV, Komponen Distribusi, Penyulang, ETAP, Rugi-Rugi

#### **ABSTRACT**

Practical work report titled **Analisa Rugi-Rugi Daya pada Penyulang "Java Pacific" Menggunakan Software ETAP** discusses the activities carried out during practical work at PT. PLN (Persero) UP3 Sidoarjo from 10 June 2019 to 19 July 2019. The company is engaged in the distribution of medium to low voltage services.

During job training activities at PT. PLN (Persero) UP3 Sidoarjo, observed the components used in the 20kV voltage distribution system to the voltage distribution of 220V / 380V and worked on the administration of the development plan for feeders, with working hours from 07.30 - 16.00 WIB.

Job Training Reports at PT. PLN (Persero) UP3 Sidoarjo is focused on learning the ETAP software which is a process in making a new feeder simulation and analyzing the losses on the feeder before being realized in the field directly.

The result of assignments during practical work activities is to be able to use ETAP software to analyze losses, simulate or design a feeder to be made and understand the causes and ways of calculating power losses.

**Keywords**: 20 kV Distribution, Distribution Components, Feeders, ETAP, Losses

### **DAFTAR ISI**

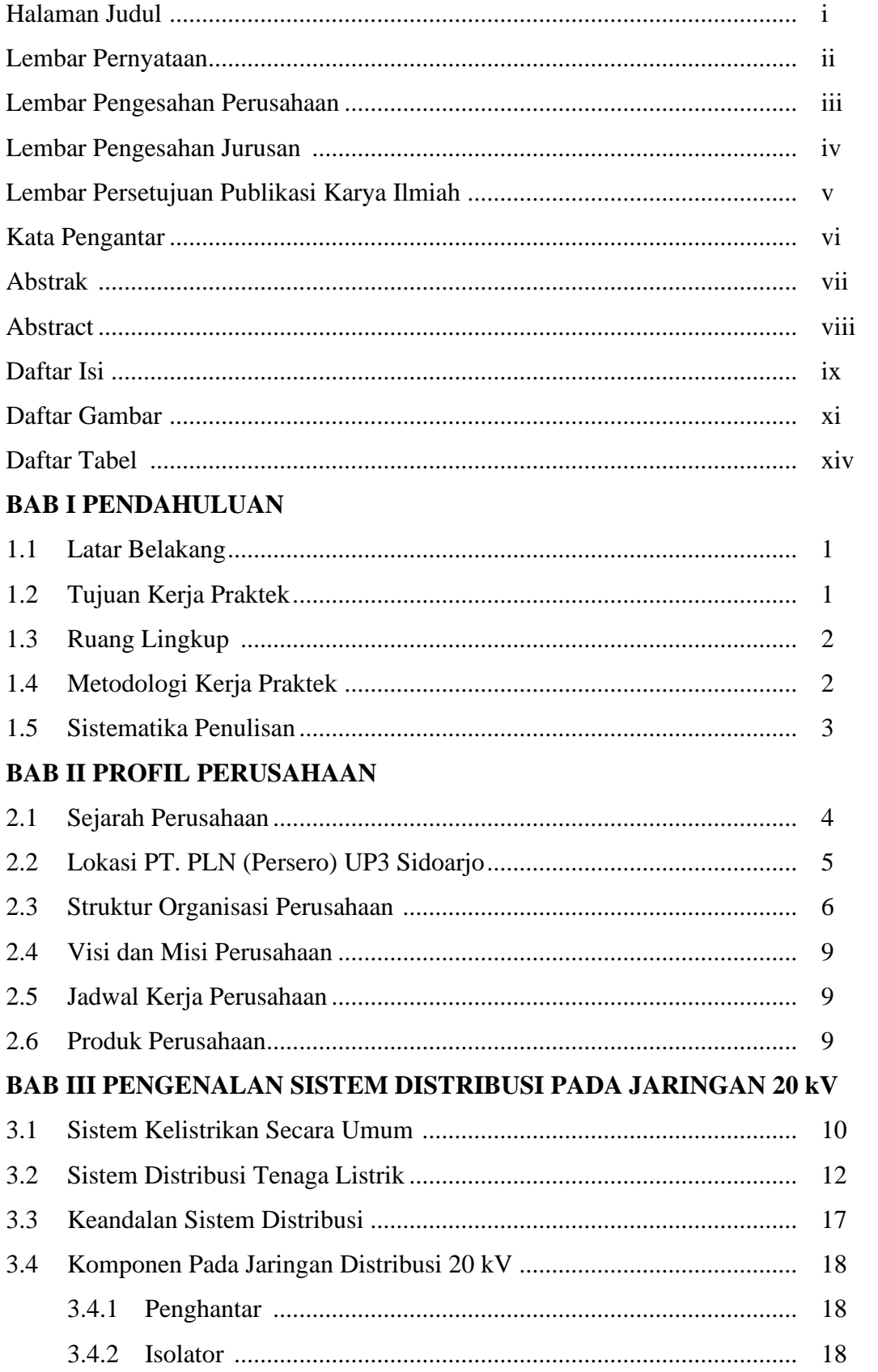

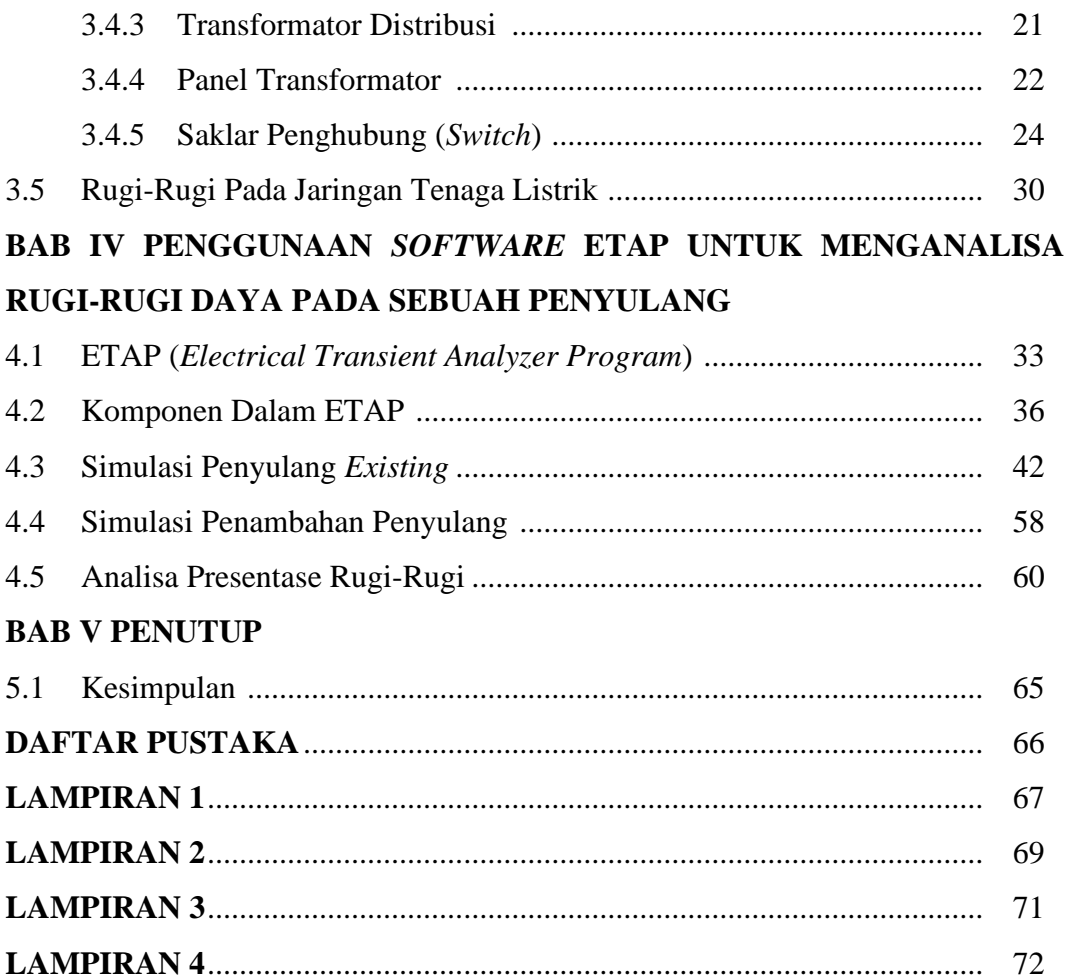

### **DAFTAR GAMBAR**

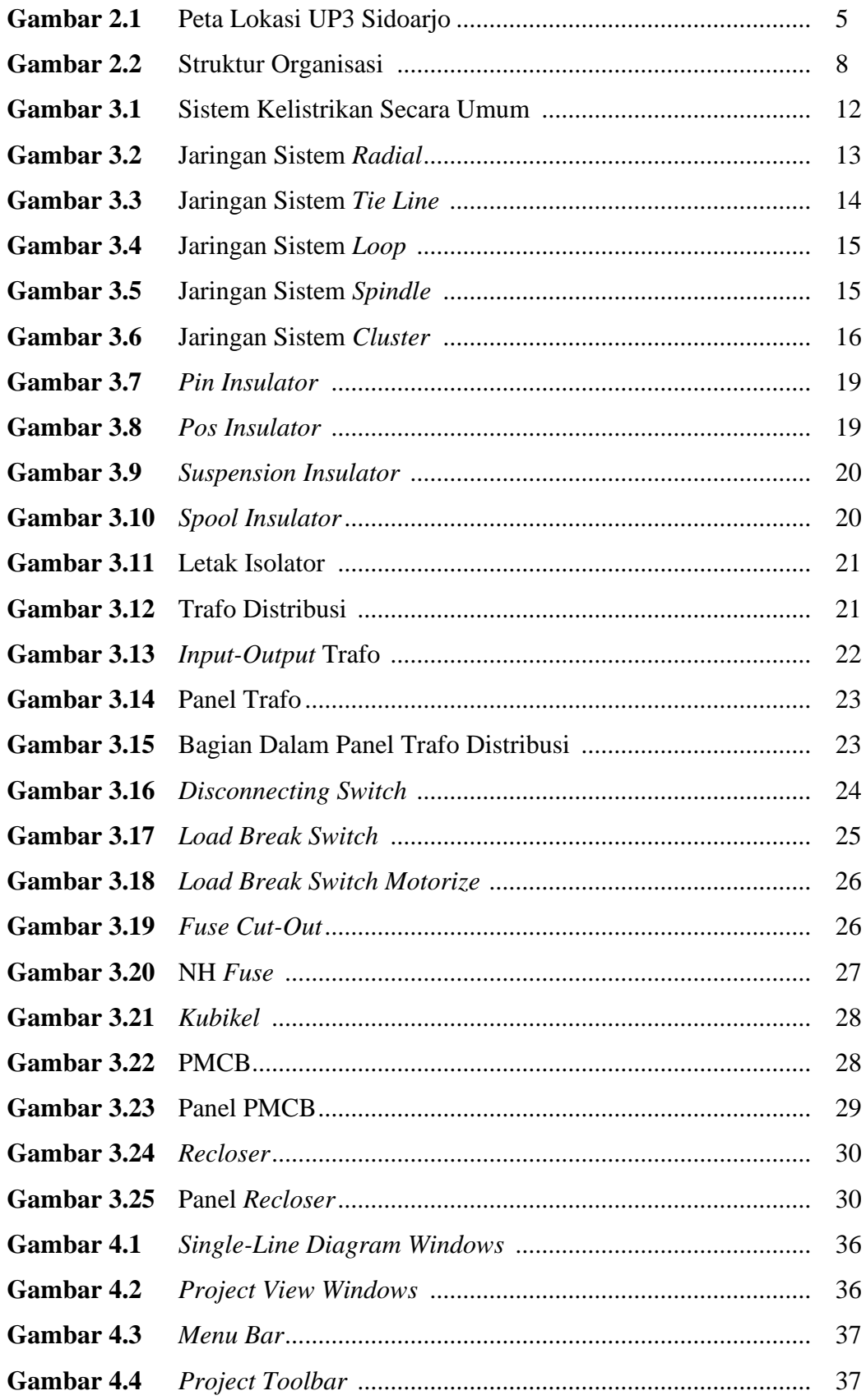

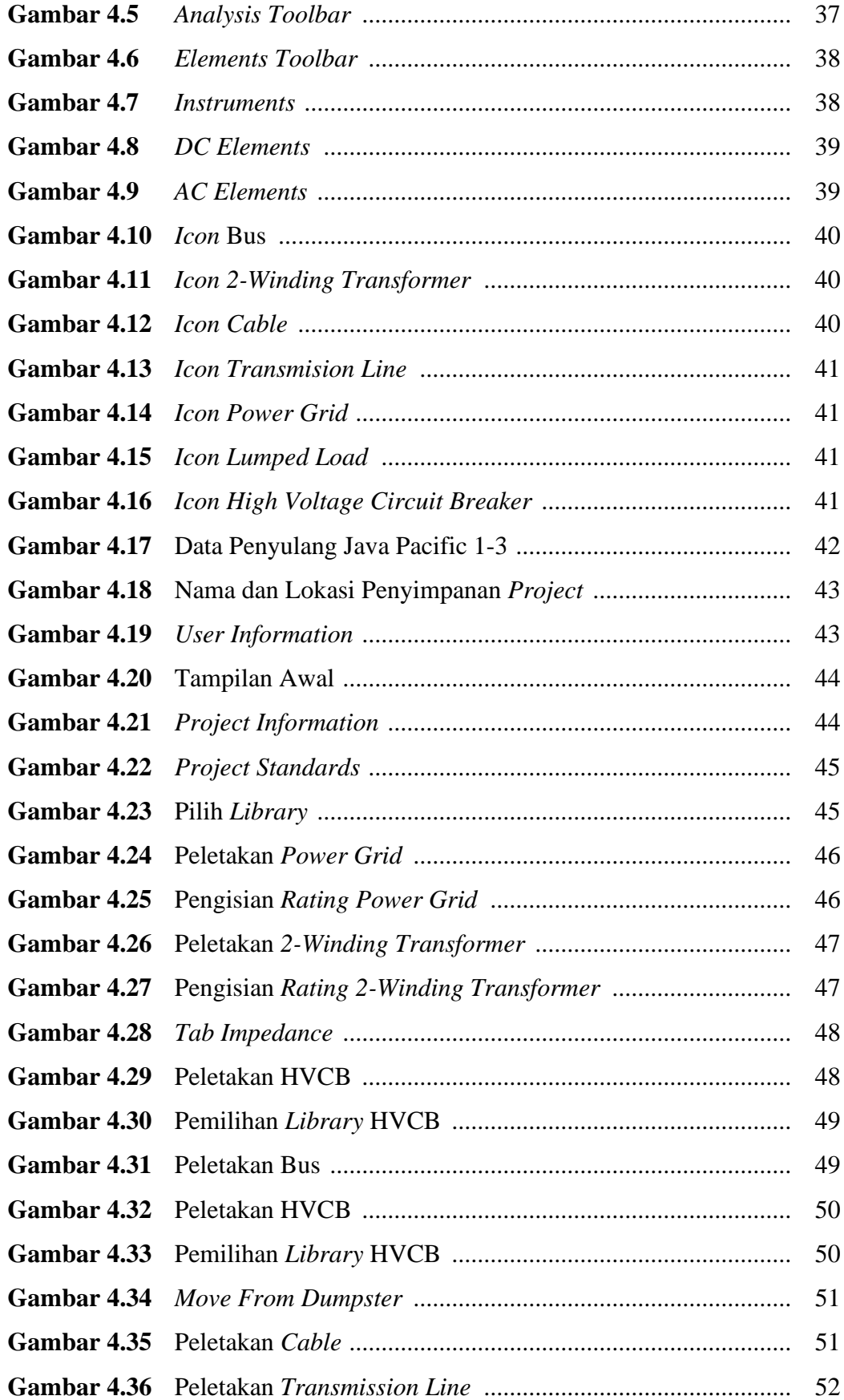

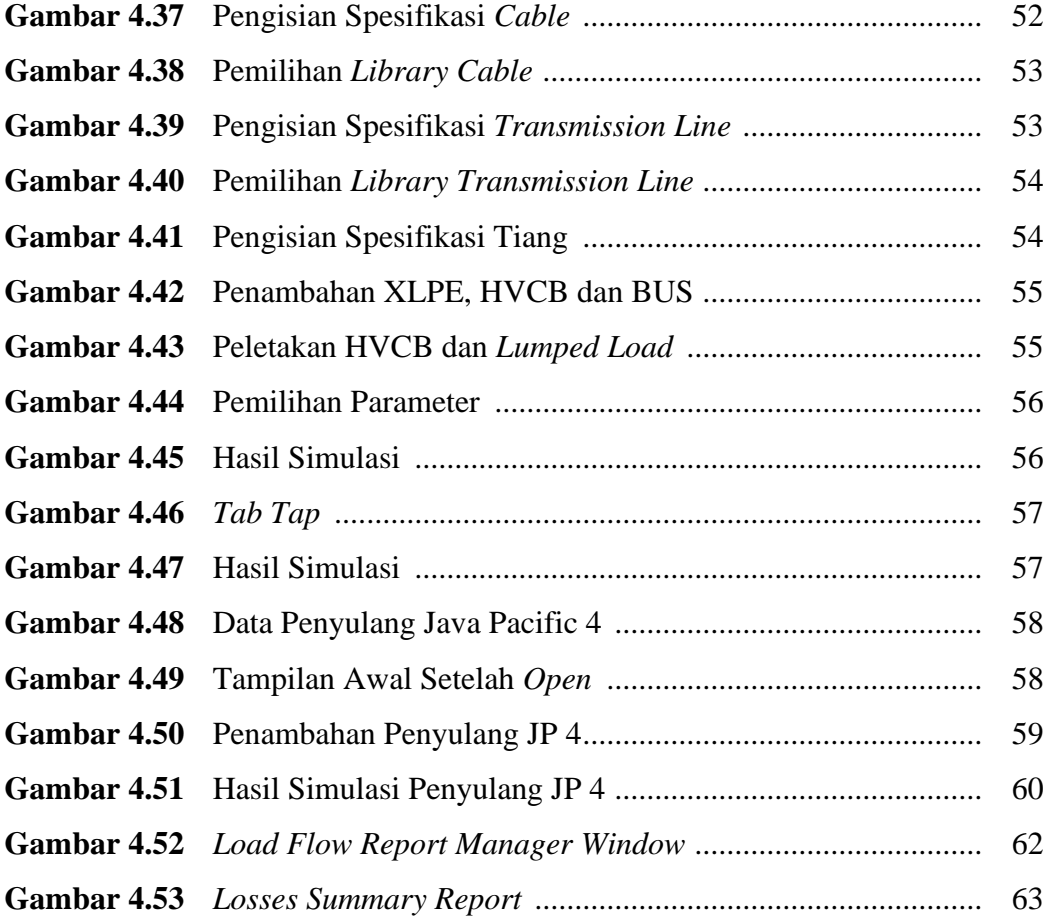

### **DAFTAR TABEL**

**Tabel 2.1** Daftar Perubahan Manager ..................................................................5